# **Recertifying DA User Roles and Functions**

| Introduction | This guide provides the procedures for users to recertify their Direct Access (DA) user roles and functions in DA.                                                                                                    |
|--------------|----------------------------------------------------------------------------------------------------|
| IMPORTANT    | • If a User Role or Function is no longer required or additional roles are needed, STOP. Adding or removing user roles means this is NO LONGER A RECERTIFICATION; a new request must be submitted to add and/or remove user roles. |
|              | <ul> <li>See the DA Notifications Guide for DA Alerts for Recertifications.</li> <li>For more information on adding or removing user roles, see the Direct Access User Roles and Functions user guide.</li> </ul>                  |

**Procedures** See below.

| Step | Action                                                                                                    |
|------|----------------------------------------------------------------------------------------------------|
| 1    | Navigate to <b>Member Self Service</b> via the drop-down or by page <b>arrows</b> .                                                                                                    |
|      | join direct access are a constant access are a constant access ar |
|      | Member Self Service  Votifications C                                                                                                    |
|      | Direct Access Announcements Absence Request - View AD/RSV Payslip                                                                                                    |
|      | 2 Mara                                                                                                    |
| 2    | Click on the User Access Request tile.                                                                                                    |
|      | User Access Request                                                                                                    |
|      |                                                                                                    |
|      |                                                                                                    |
|      |                                                                                                    |
|      |                                                                                                    |
|      |                                                                                                    |
|      |                                                                                                    |
|      |                                                                                                    |
|      |                                                                                                    |
|      |                                                                                                    |
|      |                                                                                                    |
| 3    | The User Access Request page will display. Click <b>Initiate Request</b> .                                                                                                    |
|      | User Access Request                                                                                                    |
|      | This page is used to request user access to the Direct Access system. This page can be used to add additional roles or<br>delete existing roles. The request must be approved by appropriate authority.                                                                                                    |
|      |                                                                                                    |
|      | User ID: 1234567 Sabine Wren                                                                                                    |
|      | Initiate Request                                                                                                    |
|      |                                                                                                    |
|      | Many of these roles either require special routing or additional documents in order for the role to be granted. Review the<br>Personnel and Pay Procedures Manual, PPCINST M1000.2 (series), Chapter 2, for additional guidance.                                                                                                    |
|      | r ersonner and r dy r recedures manual, r r onto r m root.2 (series), onapier 2, for additional guidance.                                                                                                    |
|      |                                                                                                    |

Continued on next page

# Recertifying DA User Roles and Functions, Continued

#### Procedures,

continued

| tep |                                                                                                  |             |             | Acti                 | 0 <b>n</b>                                    |                    |  |  |
|-----|--------------------------------------------------------------------------------------------------|-------------|-------------|----------------------|-----------------------------------------------|--------------------|--|--|
| 4   | •                                                                                                |             |             |                      | ons for the member v<br>list of Current Roles | 1 •                |  |  |
|     | Function                                                                                         |             | u y) to vie |                      |                                               |                    |  |  |
|     | NOTE:                                                                                            | When men    | nbers PCS   | S, their Roles       | are reset to Self-Ser                         | vice only. See the |  |  |
|     |                                                                                                  |             |             | l Functions u        | ser guide for inform                          | ation on how to    |  |  |
|     | request R<br>User Access<br>Request Detai                                                        | •           | unctions.   |                      |                                               |                    |  |  |
|     | User Access Request For: 1234567 Sabine Wren Rank: LTJG<br>Request ID: Request Status:           |             |             |                      |                                               |                    |  |  |
|     | ▼ Current Roles           III         Q         I -3 of 6 ∨         ▶         I         View All |             |             |                      |                                               |                    |  |  |
|     | Keep Role                                                                                        | Remove Role | Role Name   |                      | Role Description                              | Role Details       |  |  |
|     |                                                                                                  |             | CGDSCPVW    |                      | Disciplinary Actions View Only                | Role Details       |  |  |
|     |                                                                                                  |             | CGEMPREV    |                      | Employee Review (Standalone)                  | Role Details       |  |  |
|     |                                                                                                  |             | CGROWSEC_CO | GAD                  | CG Active Duty Row Security                   | Role Details       |  |  |
|     | ▼ Current Functions         I III Q         IIII View All                                        |             |             |                      |                                               |                    |  |  |
|     | Function Name                                                                                    |             |             | Function Description |                                               |                    |  |  |
|     |                                                                                                  |             |             |                      |                                               |                    |  |  |
|     |                                                                                                  |             |             |                      |                                               |                    |  |  |

Continued on next page

# Recertifying DA User Roles and Functions, Continued

Procedures,

continued

| Function is no longer required or additional roles are needed, STOP.         Adding or removing user roles means this is NO LONGER A         RECERTIFICATION; a new request must be submitted to add and/or         remove user roles.       See the Direct Access User Roles and Functions user guid         for procedures to add or remove User Roles and Functions.         NOTE: Do NOT remove the CGROWSEC_CGAD role.         © Current Roles         Image: Current Role         Reference         Remove Role         Role Name         Role Description         Role Details         Image: Current Roles         Image: Current Role         Remove Role         Role Name         Role Description         Role Details         Image: Current Roles         Image: Current Role         Remove Role         Role Name         Role Details         Image: Current Role         Image: Current Role         Image: Current Functions         Image: Current Functions         Image: Current Functions         Image: Current Function         Image: Current Function         Image: Current Function         Image: Current Function         Image: Current Function     <                                                                                                    |               |                   |                                 | Action                         |                              |  |  |  |  |
|----------------------------------------------------------------------------------------------------|---------------|-------------------|---------------------------------|--------------------------------|------------------------------|--|--|--|--|
| RECERTIFICATION; a new request must be submitted to add and/or remove user roles. See the Direct Access User Roles and Functions user guid for procedures to add or remove User Roles and Functions.         NOTE: Do NOT remove the CGROWSEC_CGAD role.         Current Roles         Image: Comparison of the comparison of the comparison of                                                                                                   |               |                   |                                 |                                |                              |  |  |  |  |
| remove user roles.       See the Direct Access User Roles and Functions user guid for procedures to add or remove User Roles and Functions.         NOTE: Do NOT remove the CGROWSEC_CGAD role.         Image: Correct Roles         Image: Correct Roles                                                                                                    |               |                   |                                 |                                |                              |  |  |  |  |
| NOTE: Do NOT remove the CGROWSEC_CGAD role.         © current Roles       © ()       © ()       © ()       © ()       © ()       © ()       © ()       © ()       © ()       © ()       © ()       © ()       © ()       © ()       © ()       © ()       © ()       © ()       © ()       © ()       © ()       © ()       © ()       © ()       © ()       © ()       © ()       © ()       © ()       © ()       © ()       © ()       © ()       © ()       © ()       © ()       © ()       © ()       © ()       © ()       © ()       © ()       © ()       © ()       © ()       © ()       © ()       © ()       © ()       © ()       © ()       © ()       © ()       © ()       © ()       © ()       © ()       © ()       © ()       © ()       © ()       © ()       © ()       © ()       © ()       © ()       © ()       © ()       © ()       © ()       © ()       © ()       © ()       © ()       © ()       © ()       © ()       © ()       © ()       © ()       © ()       © ()       © ()       © ()       © ()       © ()       © ()       © ()       © ()       © ()       © ()       © ()       © ()       © ()       © ()                                                                                                    |               |                   |                                 |                                |                              |  |  |  |  |
| ▼ Current Roles         Implementation         Implementation         Remove Role         Role Name         Role Description         Role Details         Implementation         Role Details         Implementation         Role Details         Implementation         Role Details         Implementation         Role Details         Implementation         Role Details         Implementation         Role Details         Implementation         Role Details         Implementation         Implementation </th <th>for proce</th> <th>edures to add</th> <th>d or remove Use</th> <th>r Roles and Functions.</th> <th></th>                                                                                                    | for proce     | edures to add     | d or remove Use                 | r Roles and Functions.         |                              |  |  |  |  |
| ▼ Current Roles         Implementation         Implementation         Remove Role         Role Name         Role Description         Role Details         Implementation         Role Details         Implementation         Role Details         Implementation         Role Details         Implementation         Role Details         Implementation         Role Details         Implementation         Role Details         Implementation         Role Details         Implementation         Implementation </th <th>NOTE.</th> <th></th> <th>move the CCD</th> <th>WEEC CCAD role</th> <th></th>                                                                                                    | NOTE.         |                   | move the CCD                    | WEEC CCAD role                 |                              |  |  |  |  |
| Keep Role       Remove Role       Role Name       Role Description       Role Details         Image: CGB CPVW       Disciplinary Actions View Only       Role Details       Role Details         Image: CGB CPVW       Employee Review (Standalone)       Role Details       Role Details         Image: CGB CPVW       Employee Review (Standalone)       Role Details       Role Details         Image: CGB CPVW       CG Self Service Command       Role Details       Role Details         Image: CGB CPVW       CG Self Service Command       Role Details       Role Details         Image: CGB CPVW       CG Self Service Command       Role Details       Role Details         Image: CGB CPVW       CG Self Service Member       Role Details       Role Details         Image: Current Functions       CGTRNTQC       TQC Scheduler       Role Details         Image: Current Functions       Image: Current Function Description       Image: Current Function Role Details       Image: Current Function Role Details         Image: Current Functions       Image: Current Function Role Details       Image: Current Function Role Details       Image: Current Function Role Details         Image: Current Functions       Image: Current Function Role Details       Image: Current Function Role Details       Image: Current Function Role Details         Image: Current Functions       Imag                                                                                                    |               |                   |                                 | JWSEC_COAD IOIE.               |                              |  |  |  |  |
| Image: CGDSCPVW       Disciplinary Actions View Only       Role Details         Image: CGBSCPVW       Employee Review (Standalone)       Role Details         Image: CGROWSEC_CGAD       CG Active Duty Row Security       Role Details         Image: CGROWSEC_CGAD       CG Active Duty Row Security       Role Details         Image: CGROWSEC_CGAD       CG Active Duty Row Security       Role Details         Image: CGROWSEC_CGAD       CG Self Service Command       Role Details         Image: CGROWSEC_CGAD       CG Self Service Member       Role Details         Image: CGROWSEC_CGAD       CG Self Service Member       Role Details         Image: CGROWSEC_CGAD       CG Self Service Member       Role Details         Image: CGROWSEC_CGAD       CG Self Service Member       Role Details         Image: CGROWSEC_CGAD       CG Self Service Member       Role Details         Image: CGROWSEC_CGROWSECC       TQC Scheduler       Role Details         Image: CGROWSECCCGROWSECCC       Image: CGROWSECCCCGROWSECCCCCCCCCCCCCCCCCCCCCCCCCCCCCCCCCCCC                                                                                                    | R Q           |                   |                                 | I 4                            | 1-6 of 6 ∨ ► ► <b>I</b> View |  |  |  |  |
| Image: Construction of the service of the service                      | Keep Role     | Remove Role       | Role Name                       | Role Description               | Role Details                 |  |  |  |  |
| Image: Constraint of the second of the second o |               |                   | CGDSCPVW                        | Disciplinary Actions View Only | Role Details                 |  |  |  |  |
| Image: Constraint of the second of the second o |               |                   | CGEMPREV                        | Employee Review (Standalone)   | Role Details                 |  |  |  |  |
| Image: Constraint of the second of the second o |               |                   | CGROWSEC_CGAD                   | CG Active Duty Row Security    | Role Details                 |  |  |  |  |
| Current Functions     Function Name     Function Description     Add Functions     Image: Comparison of the second of the second of the                                                                                                    |               |                   | CGSSCMD                         | CG Self Service Command        | Role Details                 |  |  |  |  |
| ▼ Current Functions         Image: Construction Name         Function Name         Function S         Image: Construction S         Image: Construction Construction S         Image: Construction S         Image: Construction S         Image: Construction S         Image: Construction S         Image: Construction S         Image: Construction S         Image: Construction S         Image: Construction S         Image: Construction S         Image: Construction S         Image: Construction Construction S         Image: Construction S         Image: Construction Construction S         Image: Construction Construction Construction Construction Construction Construction Cons                                                                                                    |               |                   | CGSSMBR                         | CG Self Service Member         | Role Details                 |  |  |  |  |
| Image: Constraint of the second second s |               |                   | CGTRNTQC                        | TQC Scheduler                  | Role Details                 |  |  |  |  |
| Function Name     Function Description       Add Functions       Image: Contract of the second second secon                                                            | ▼ Current Fun |                   |                                 |                                |                              |  |  |  |  |
| Add Functions                                                                                                    | ■ Q           |                   |                                 | II I                           | -1 of 1 🗸 🕨 🕨   View A       |  |  |  |  |
| Image: Constraint of the second second se                     | Function Name |                   | Function                        | Description                    |                              |  |  |  |  |
| Implies       Implies                                                                                                    | Add Eurotions |                   |                                 |                                |                              |  |  |  |  |
| CG Admin (PSI Enhanced) (YN2-PERS w/"By Dir" Only)       CG Admin (PSI Enhanced) (YN3-YN2 Only)                                                                                                    |               |                   |                                 | l≪ ∢ 1-3 c                     | f 87 🗸 🕨 🕨 🗸 View A          |  |  |  |  |
| CG Admin (PSI Enhanced) (YN3-YN2 Only)                                                                                                    | Add Function  | Function Name     |                                 |                                |                              |  |  |  |  |
|                                                                                                    |               | CG Admin (PSI Enl | hanced) (YN2-PERS w/"By Dir" Or | niy)                           |                              |  |  |  |  |
| CG Admin (YN-PERS Only)                                                                                                    |               | CG Admin (PSI Enl | hanced) (YN3-YN2 Only)          |                                |                              |  |  |  |  |
|                                                                                                    |               | CG Admin (YN-PE   | RS Only)                        |                                |                              |  |  |  |  |
|                                                                                                    |               |                   |                                 |                                |                              |  |  |  |  |
|                                                                                                    | Add Functions |                   | fute, enex view                 |                                |                              |  |  |  |  |
| If everything is accurate, click <b>View All</b> in the <b>Add Functions</b> section.                                                                                                    | <b>■</b> Q    |                   |                                 | 14 4 1-3                       | View                         |  |  |  |  |
| Add Functions                                                                                                    | Add Function  | Function Name     | Function Name                   |                                |                              |  |  |  |  |
| Add Functions                                                                                                    |               | CG Admin (PSI En  | hanced) (YN2-PERS w/"By Dir" O  | nly)                           |                              |  |  |  |  |
| Add Functions       Implication     Function Name                                                                                                    |               | CG Admin (PSI En  | hanced) (YN3-YN2 Only)          |                                |                              |  |  |  |  |
| Add Functions       Image: Constraint of the second second se |               |                   |                                 |                                |                              |  |  |  |  |

Continued on next page

# Recertifying DA User Roles and Functions, Continued

#### Procedures,

continued

| Step |                 | Action                                                                                                    |
|------|-----------------|----------------------------------------------------------------------------------------------------|
| 7    |                 | rough the list of Functions and select CG Roles Recertification.                                                                                                    |
|      | Add Functions   | 1-87 of 87 🗸 🕨 🕨 🕴 View 3                                                                                                    |
|      | Add Function    | Function Name                                                                                                    |
|      |                 | CG Reserve Order Funding Approver                                                                                                    |
|      |                 | CG Roles Recertification                                                                                                    |
|      |                 | CG SPO Auditor                                                                                                    |
|      |                 | CG SPO Auditor (CG Academy)                                                                                                    |
|      |                 | CG SPO Auditor (PSC (RPM-3))                                                                                                    |
|      |                 | CG SPO Technician                                                                                                    |
| 8    |                 |                                                                                                    |
|      | or use the      | (required). Enter the <b>Approver ID</b> (approver's Employee ID number)<br>e Lookup to locate the approver's Employee ID number.<br>he statement and check the <b>Acknowledgement</b> box. Click <b>Submit for</b><br><b>I</b> .                                                            |
|      | Approver Selec  |                                                                                                    |
|      | *Justification: | Recertifying my user roles.                                                                                                    |
|      | *Approver ID:   | 9876543 Q Ahsoka Tano Position: 00012800 - SPO DIV SUPERVISOR                                                                                                    |
|      |                 | Rank: YNCM                                                                                                    |
|      | Cknowledger     | Authorization is a violation of Federal law (18 U.S.C. 1030 et al) (Note: Refer to the Automated Information Systems (AIS) User<br>Acknowledgement Form (CG-5500A) which is required for all U.S. Coast Guard AIS users it contains the full Scope of<br>Authorization and Acknowledgement.) |
|      | Oubline los 7   | φρησται                                                                                                    |

Continued on next page

## Recertifying DA User Roles and Functions, Continued

#### Procedures,

continued

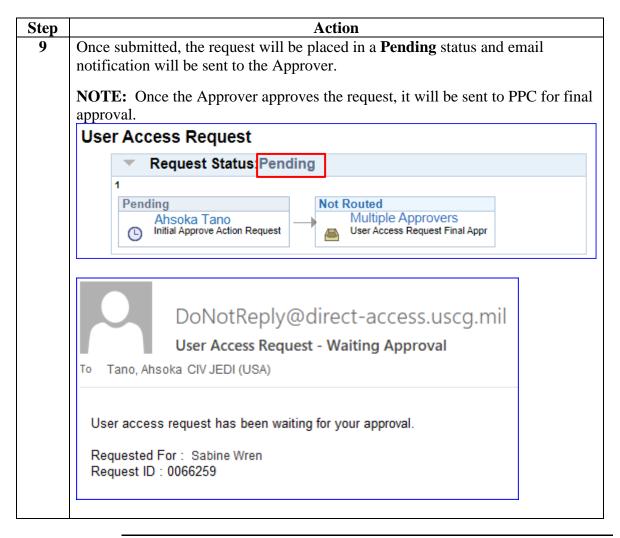